# **Collection and Reporting of Contractor Past Performance Information**

**April 2012**

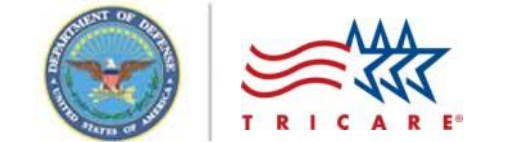

# **Agenda**

- Why Collect and Report Contractor Past Performance Information (CPPI)?
- New TMA Acquisition Policy
- Thresholds for Past Performance Data Collection
- Principles for Data Collection
- Guidance on Reporting
- General and TMA-specific Assessment Areas
- Best Practices
- Contractor Performance Assessment Reporting System (CPARS)
- Tools and References
- Questions

#### **Why Collect and Report CPPI?**

#### Regulatory Requirements

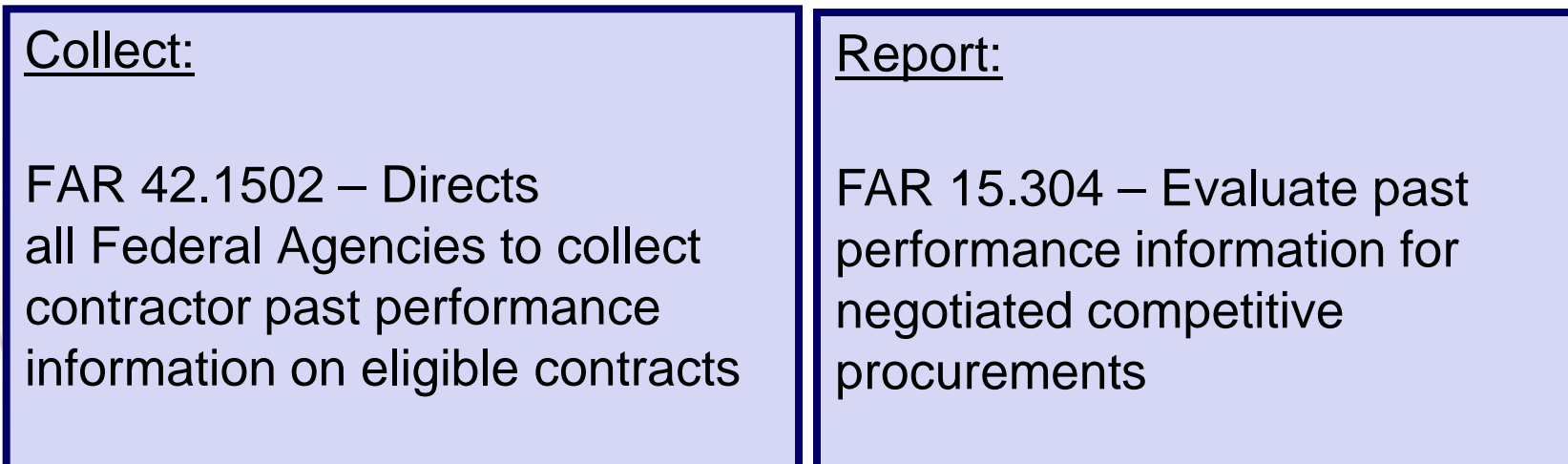

#### TMA Policy Requirements

TRICARE Acquisition Directive 42-01,

(Contractor Past Performance Information (CPPI))

#### **New TMA Acquisition Policy**

- TMA Acquisition Management & Support (AM&S) has developed a new policy for Contractor Past Performance Information (CPPI).
- [TAD 42-01](http://tricare.mil/tma/ams/downloads/TAD42-01.pdf) features some key local direction:
	- A TMA CO must serve as the Assessing Official for all awards issued by TMA.
	- When an external contracting activity is involved, the AO will be the external contracting activity CO responsible for the acquisition.
	- Contracting offices should document contractor performance during the course of the year to assist with development of annual CPARS assessments. COD-A uses the PAT tool, for example, to provide this functionality, but any number of other approaches would suffice.
- TMA developed Procedures, Guidance, and Instructions (PGI) [242.15-90](http://tricare.mil/tma/ams/downloads/TMAPGI24215-90.pdf) to provide additional detail.

TAD 42-02, "Monitoring Contractor Performance," provides direction on the real-time collection of performance information and the use of the PAT.

#### **Thresholds for CPPI Collection**

• Past performance assessments must be completed for contracts above these thresholds:

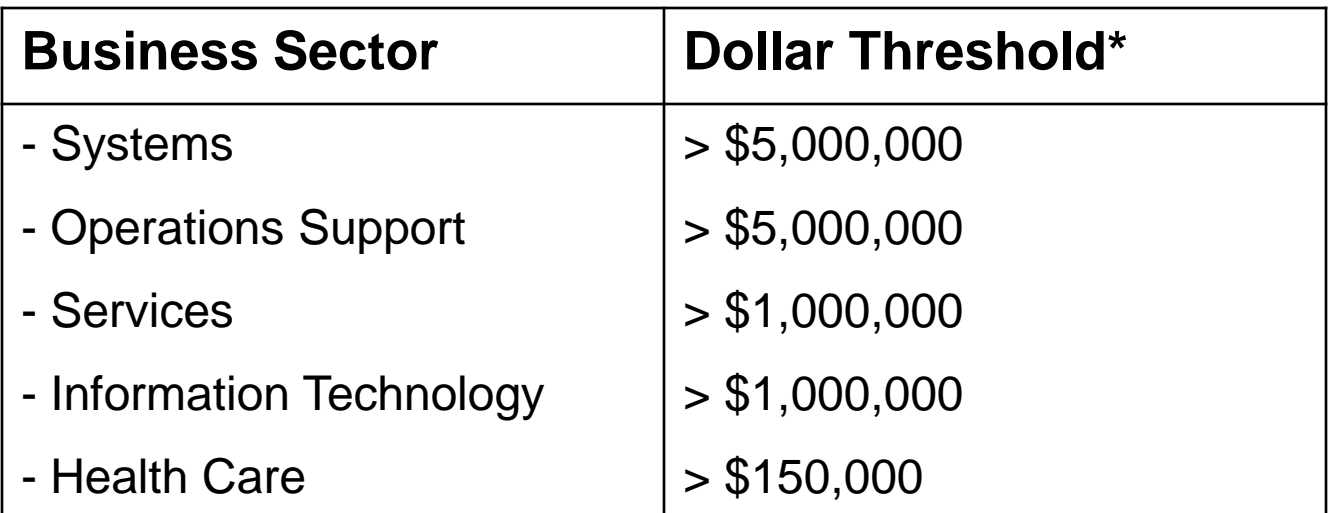

Source: **DoD CPARS Policy Guide** 

\* Dollar thresholds apply to "as-modified" face value of contract & includes unexercised options

# **Principles for CPPI Collection**

- CPPI is collected in Contractor Performance Assessment Reports (CPAR)
- Annual and final CPAR assessments are required
- Contractors granted a minimum of 30 days to comment
- Contractors entitled to independent level of Government review on disagreements (Reviewing Official)
- CPARs must be completed within 120 days of end of assessment period
- Support Contractors may access administrative info only (CPAR Blocks 1-15)
- Assessments are treated as Source Selection Information IAW the DoD CPARS Policy Guide and FAR 3.104 and 42.1503
	- Pre-Decisional in Nature
	- Protected During Collection and Throughout Entire Time Retained for Use
- Past Performance Information retained for 3 years after contract completion

#### **Guidance on Reporting**

- Integrity and uniformity of the assessment process is essential
- Employ consistent evaluation methodology
	- Across wide array of contractors and suppliers
	- Throughout the contract period of performance
	- Using consistent elements and ratings
- Substantiating narratives are required to establish that the ratings are credible and justifiable

#### **General Assessment Areas and Questions**

- **Quality of Product or Service**: Did services meet requirements of contract?
- **Schedule**: Was delivery schedule met? Were technical problems encountered and were they resolved in a timely fashion?
- **Cost Control:** Did contractor manage costs in an appropriate manner?
- **Business Relations:** Was contractor cooperative in working with Government to solve problems? Did contractor effectively recommend solutions? Was contractor responsive to administrative issues? Did contractor exhibit propensity to submit unnecessary contract change proposals with cost or price increases?
- **Management of Key Personnel:** How long did key personnel stay on contract and how well did they manage their portion of the contract?
- **Utilization of Small Business:** Did the contractor provided maximum practicable opportunity for Small Business to participate in contract performance consistent with efficient performance of the contract?

### **TMA-specific Assessment Areas**

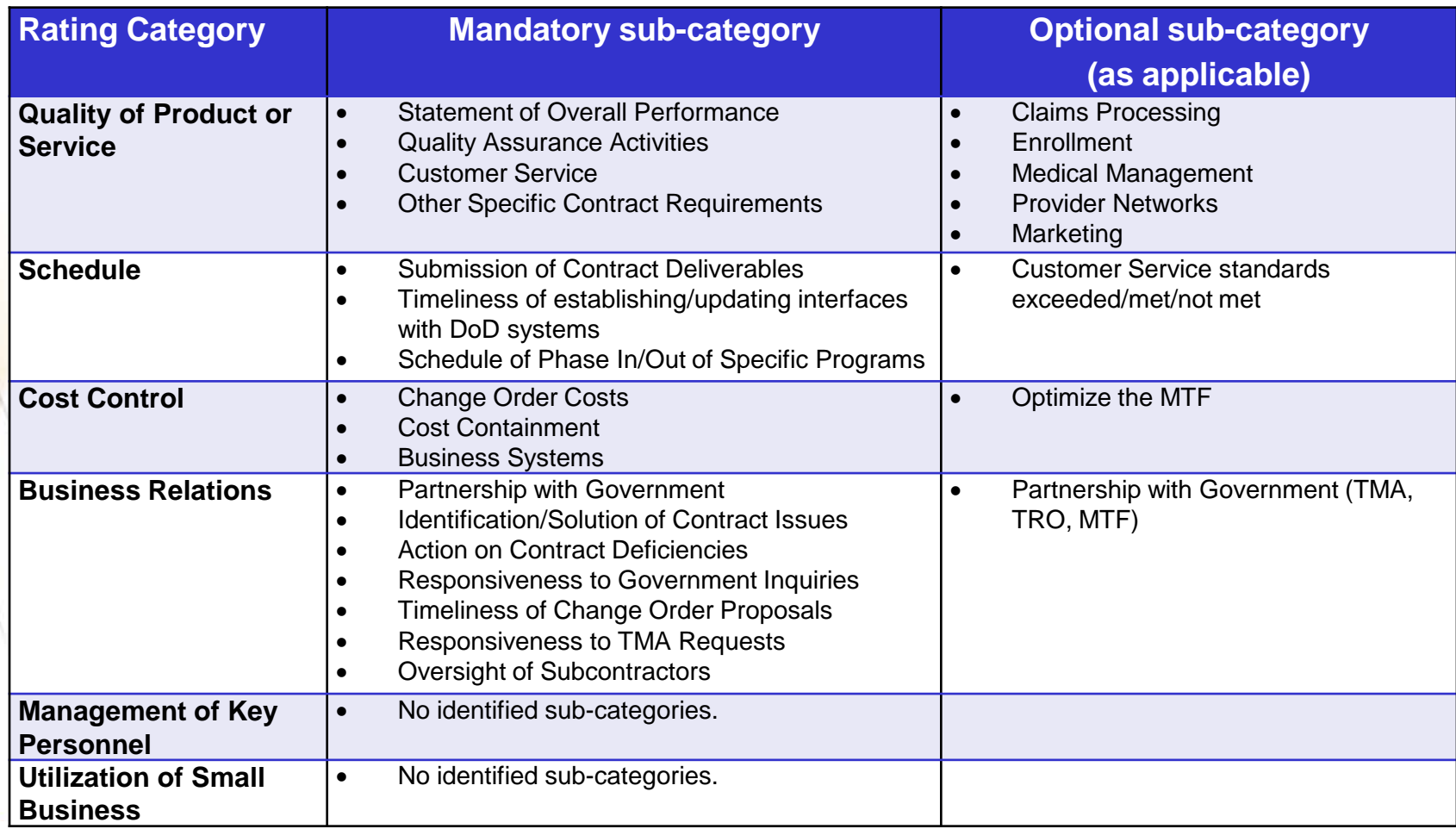

#### **Best Practices**

- Include performance expectations in the initial postaward meeting
- Provide feedback to contractors through recurring discussions and reviews
- Capture past performance regularly throughout the assessment period
- Complete assessments in a timely fashion upon the conclusion of the assessment period

### **What is CPARS?**

- CPARS is the Contractors Performance Assessment Reporting System
- CPARS is a web-enabled application that collects, manages, and reports contractor performance information in the form of CPARs
- CPARS is one of several tools TMA is using to meet DoD's paperless contracting mandate
- The CPARS process includes checks and balances to facilitate the objective and consistent evaluation of contractor performance
- CPARS is intended for unclassified use only

# **Why Use CPARS?**

- Automated collection and retrieval of Past Performance Information required by DoD
- CPARS is widely used with in DoD
- CPARS feeds into the Federal Past Performance Information Retrieval System (PPIRS)
- Comprehensive web-site
- Extensive on-line training
- Help Desk services
- No cost to TMA

CPARS enables evaluators to repeatedly create reports that are:

- Accurate
- Fair
- Relevant
- **Comprehensive**
- Timely
- **Consistent**

#### **CPARS Roles and Responsibilities**

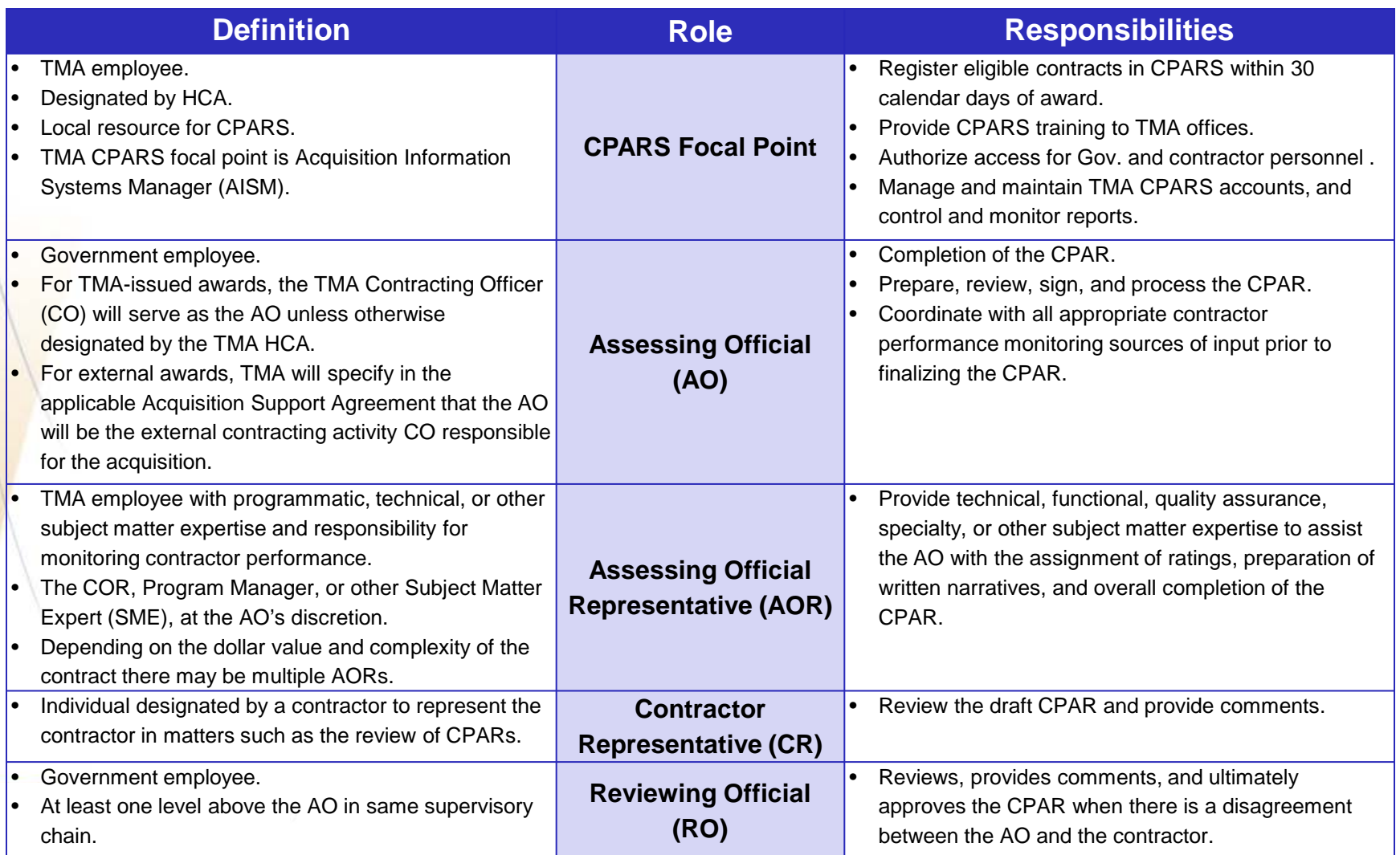

#### **CPARS System Access**

- CPARS Web Site: http://www.cpars.gov/
- 128 Bit encryption on Browser
- Valid user ID/password
- List of contract numbers
- Adobe Acrobat Reader

Send questions or comments about the website to:

Customer Support Desk

Voice Phone: (603) 431-9460, extension 486 or email: webptsmh@navsea.navy.mil

#### **CPARS Workflow - Roles and Process**

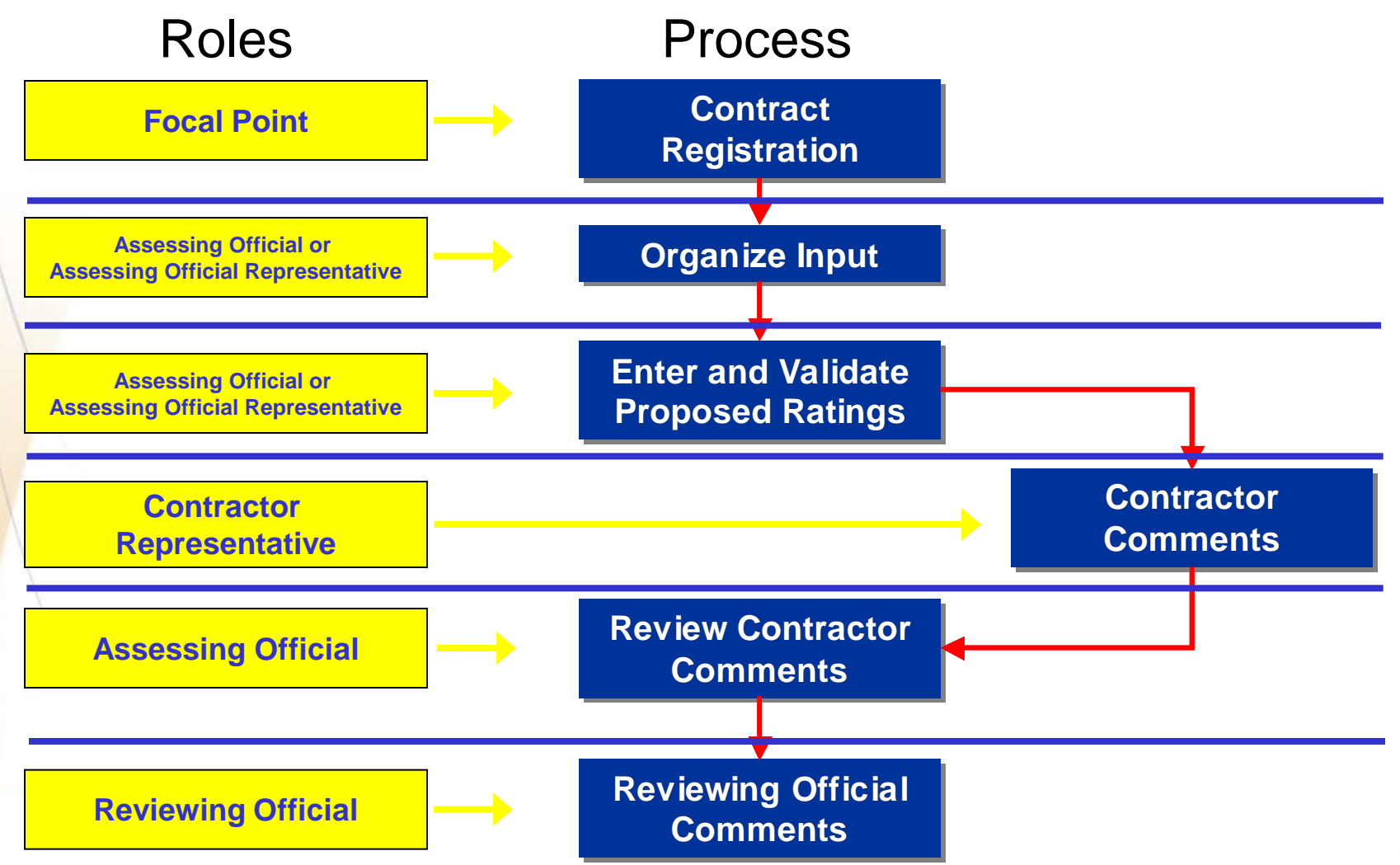

#### **CPARS Workflow - Contract Registration**

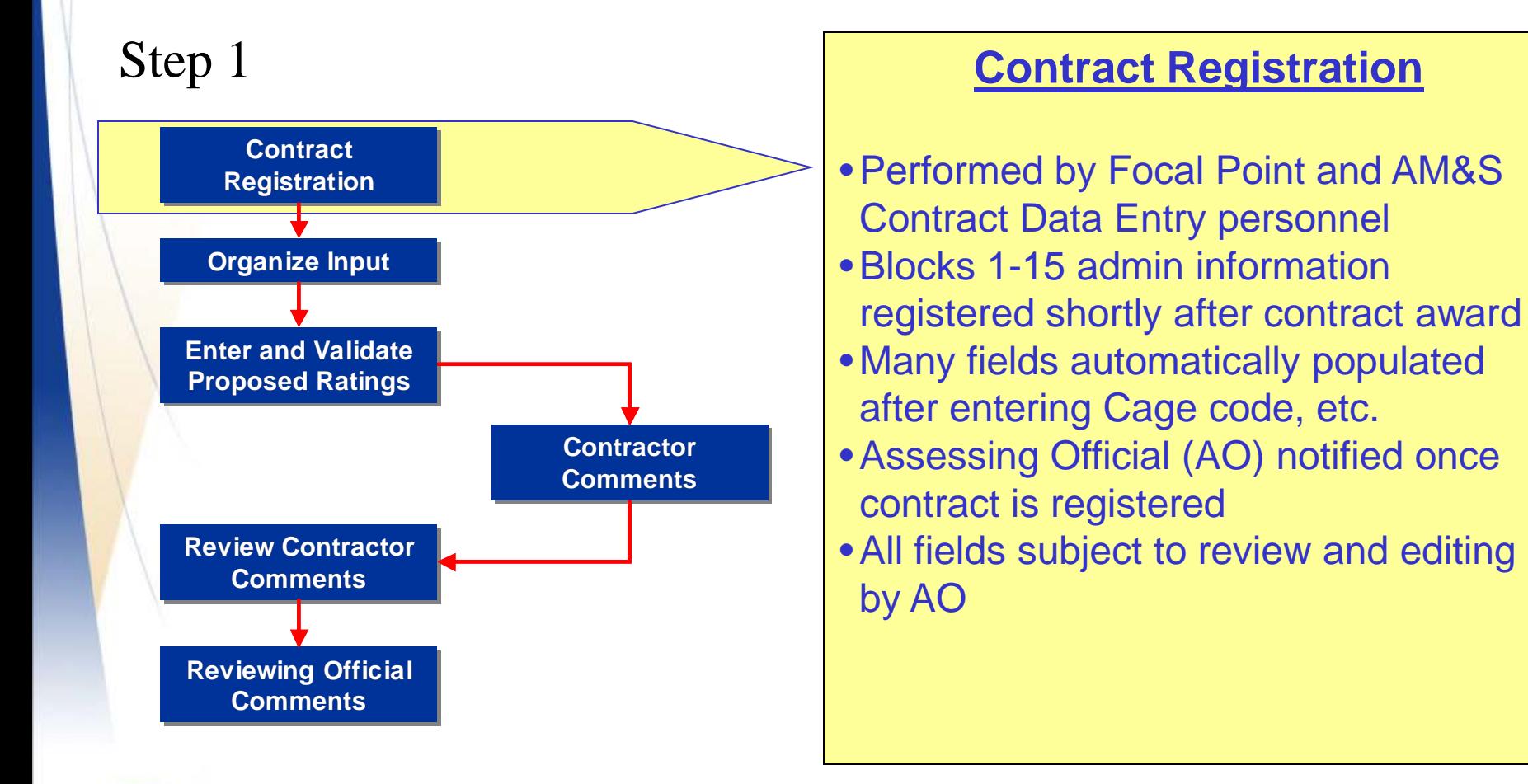

#### **CPARS Workflow - Organize Input**

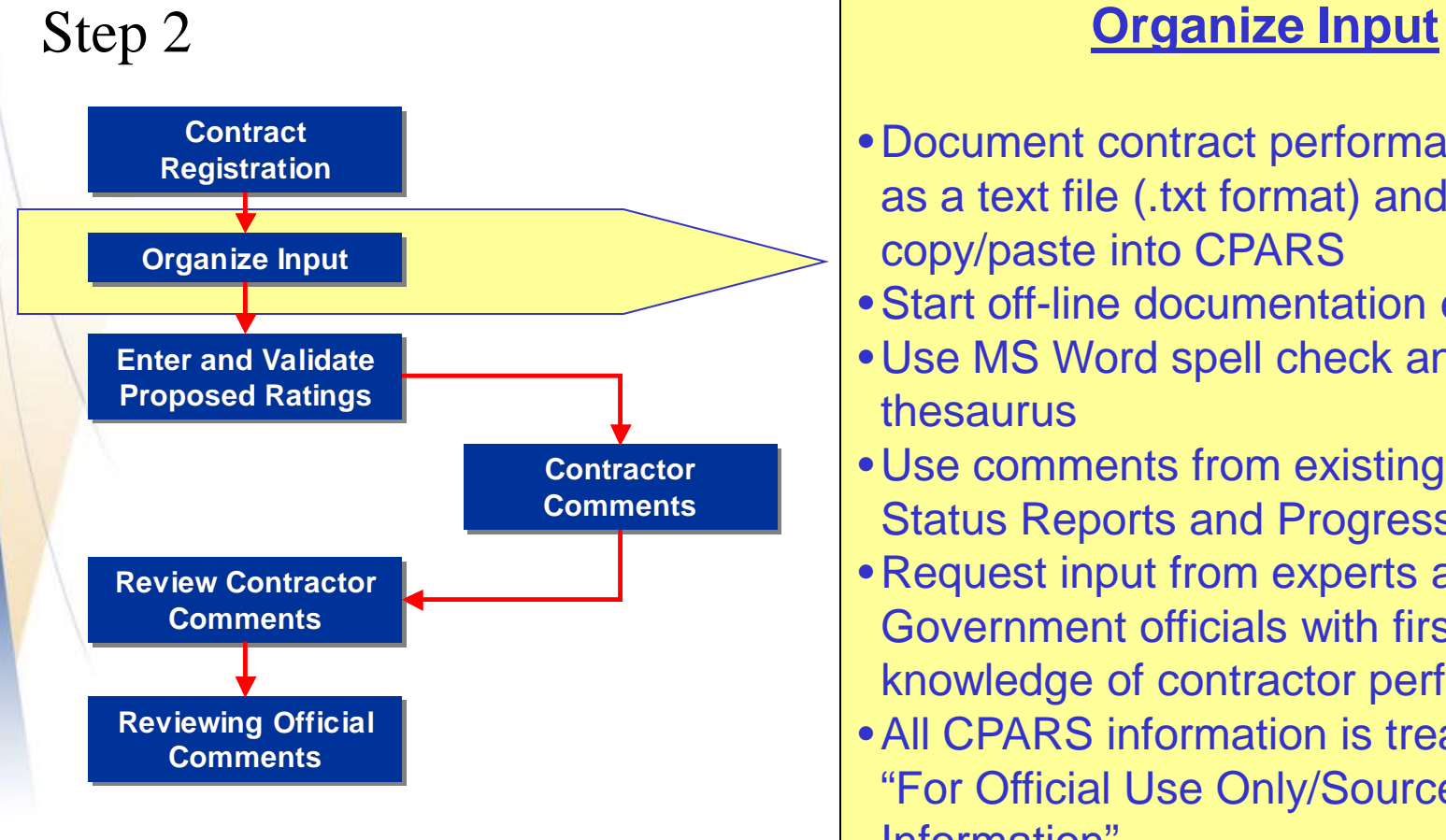

- Document contract performance off-line as a text file (.txt format) and copy/paste into CPARS
- •Start off-line documentation early
- Use MS Word spell check and thesaurus
- Use comments from existing Contract Status Reports and Progress Reviews
- Request input from experts and other Government officials with first hand knowledge of contractor performance
- •All CPARS information is treated as "For Official Use Only/Source Selection Information"

#### **CPARS Workflow – Enter/Validate Ratings**

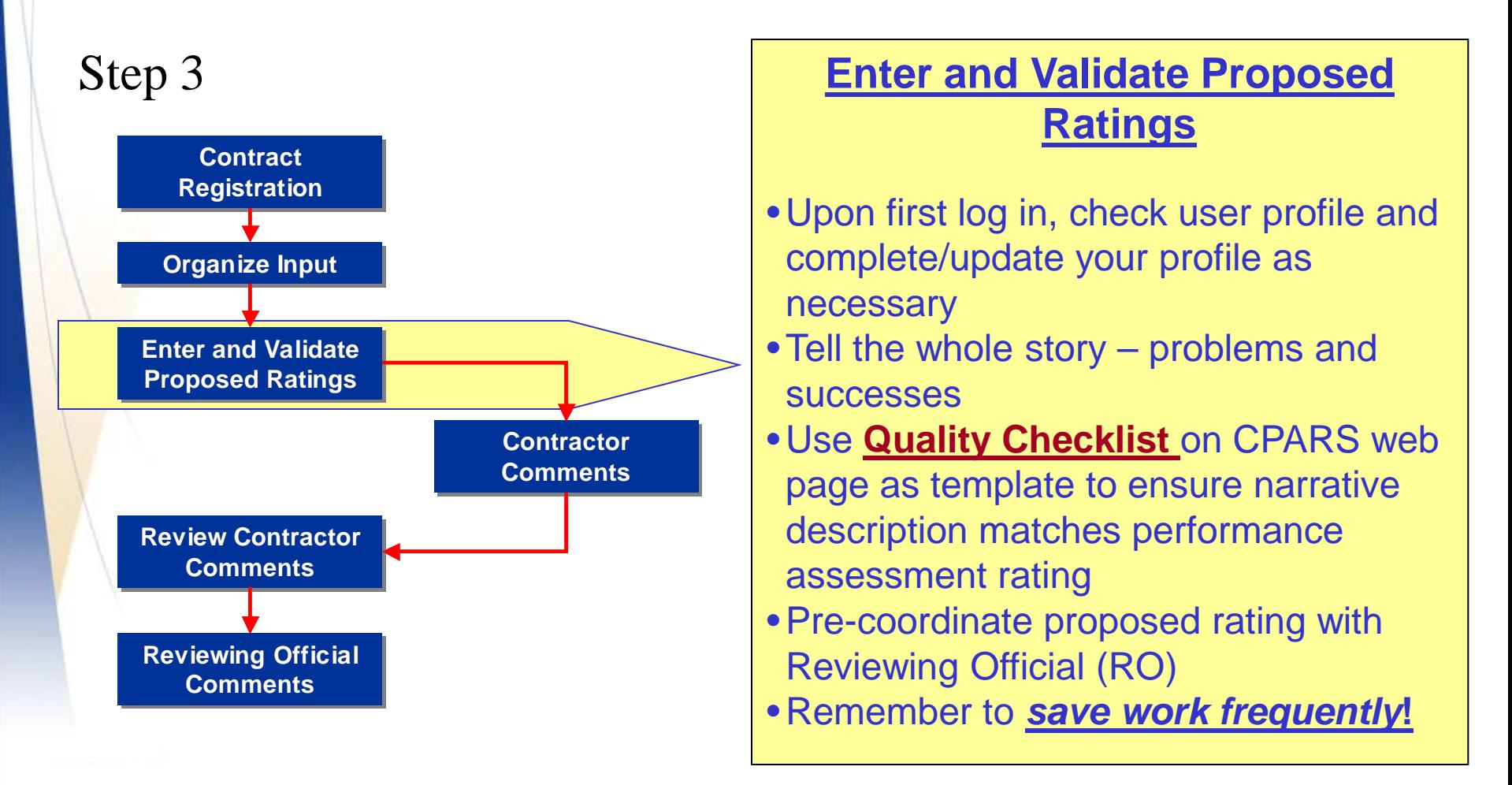

#### **CPARS – Assessing Official**

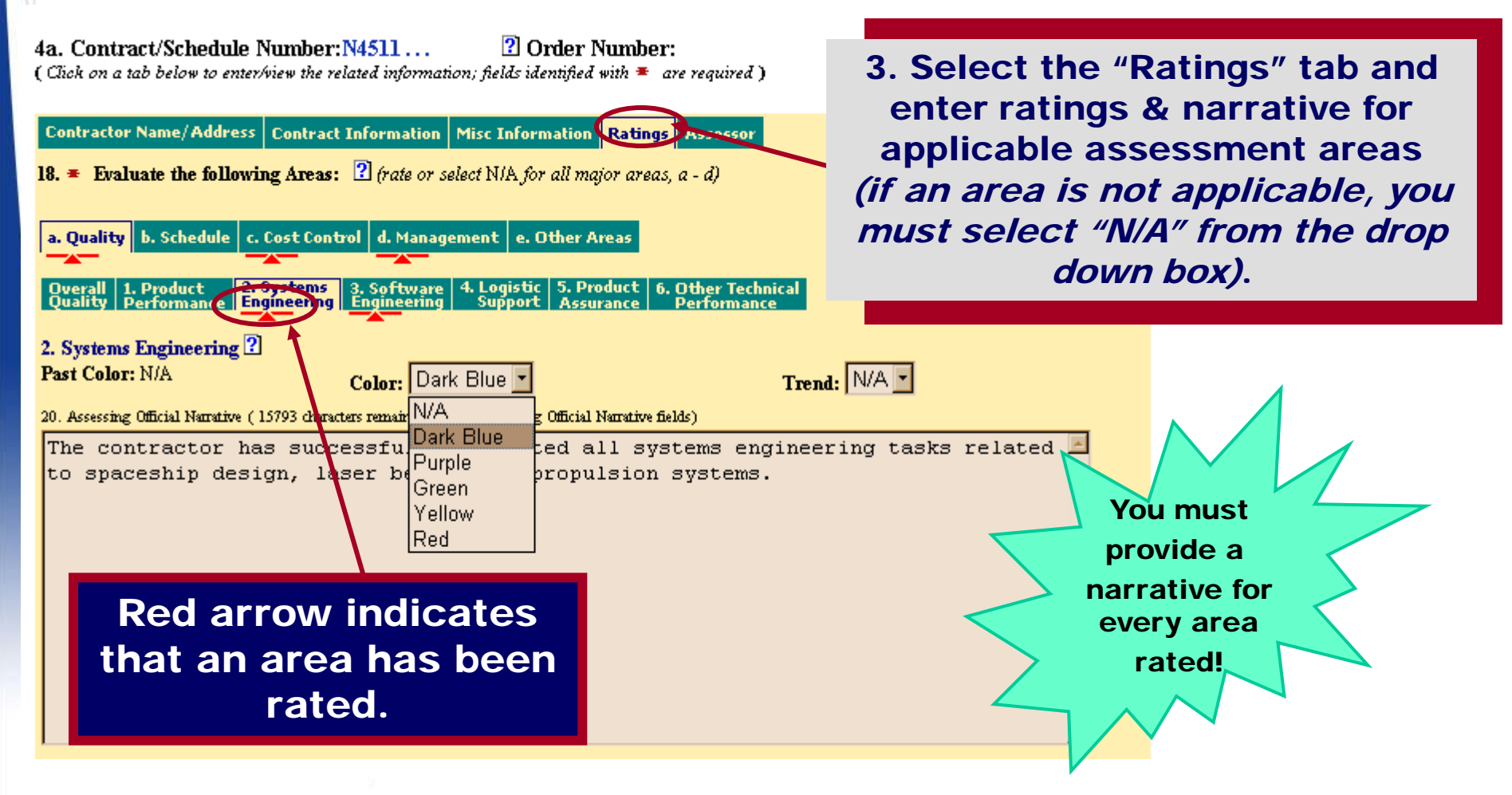

#### **CPARS – Ratings**

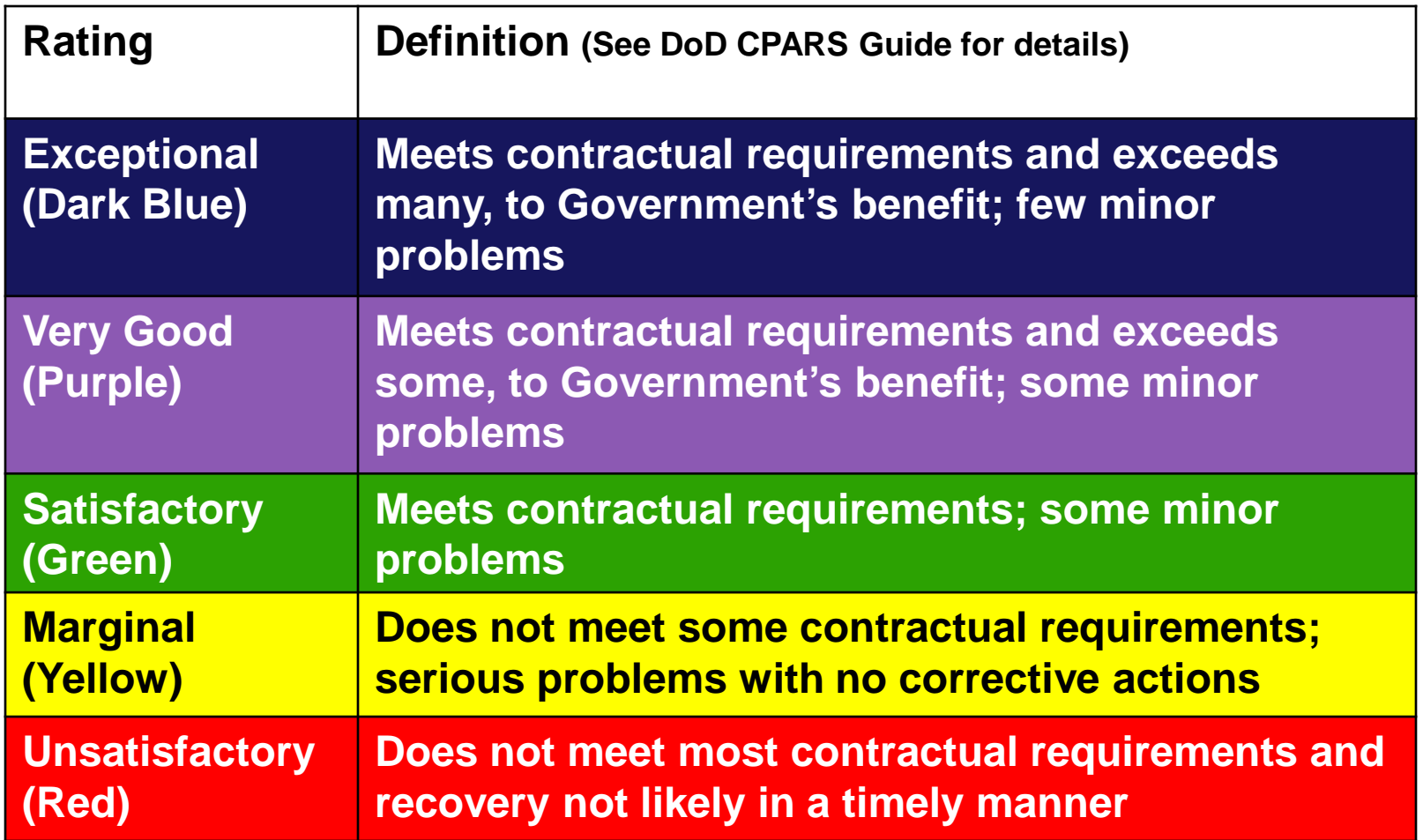

#### **CPARS – Assessing Official**

4. Complete the "Assessor" tab

5. Select "Validate and Send to the Contractor".

An automatic email notification is provided the Defense Contractor I when the CPAR is sent your Contractor Rep mu have a valid email addre in CPARS in order for you send the CPAR .

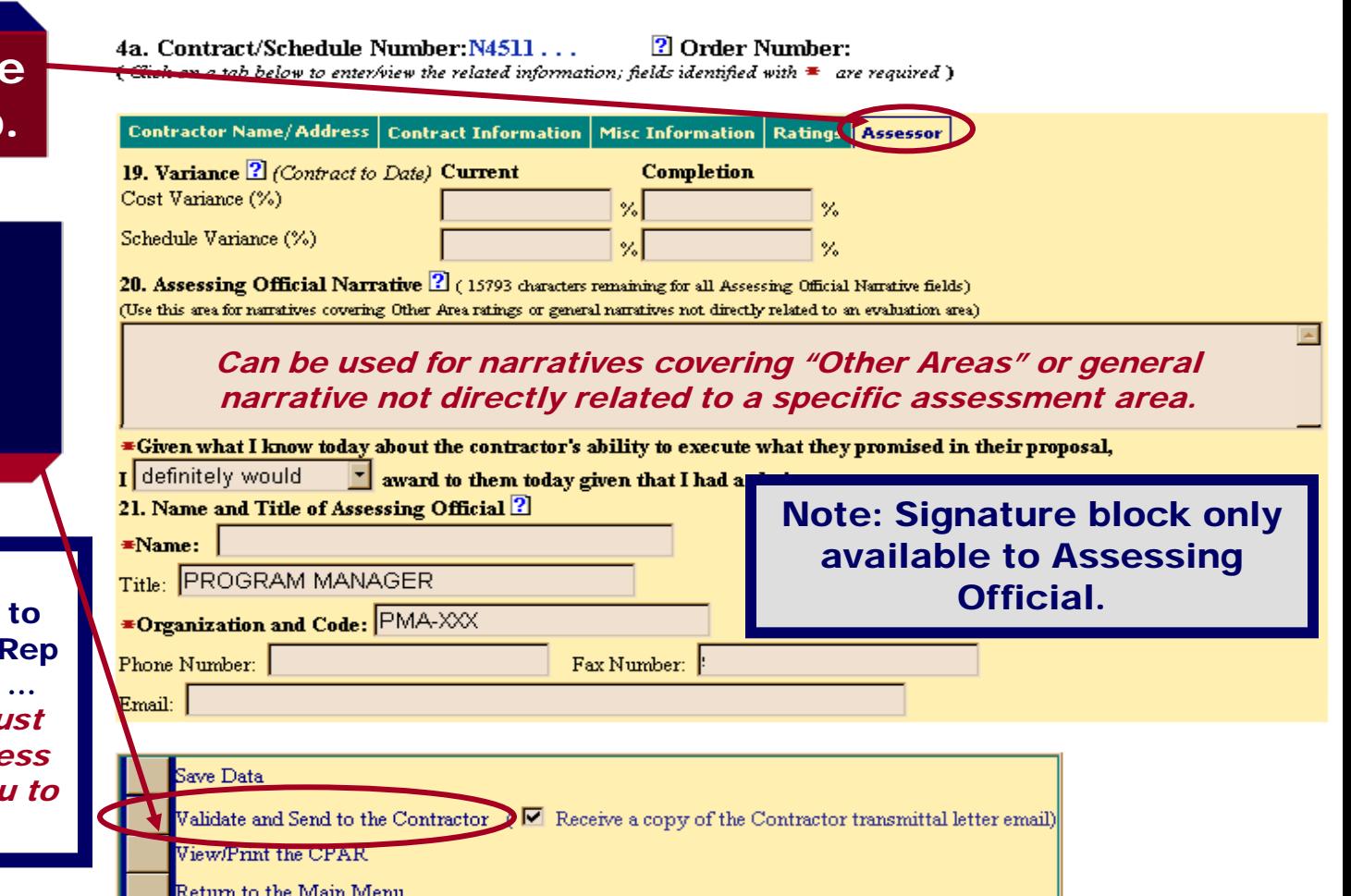

# **CPARS Workflow Contractor Comments**

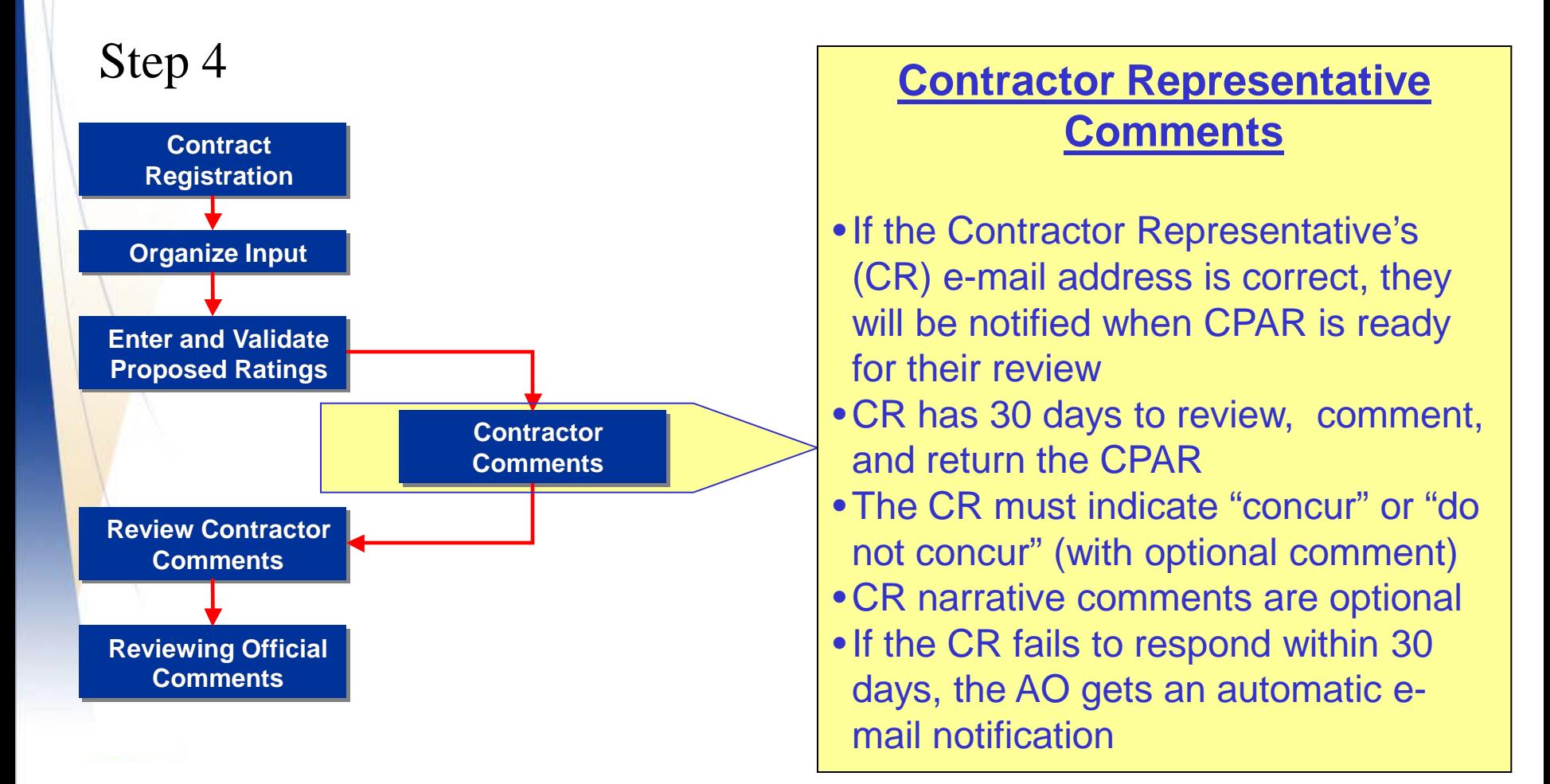

#### **CPARS – Contractor Rep**

#### Defense Contractor Rep may view information on all tabs.

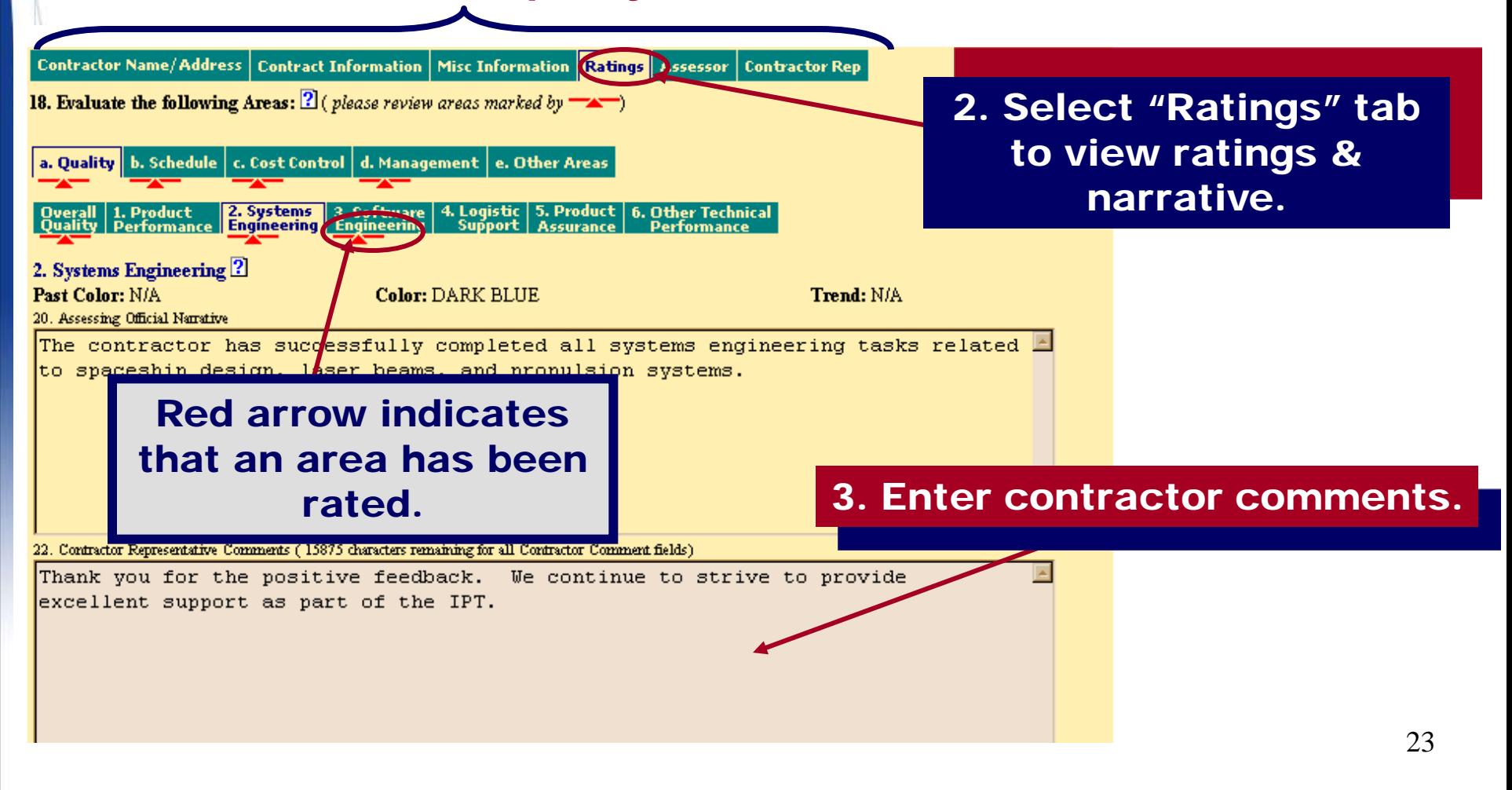

# **CPARS – Contractor Rep**

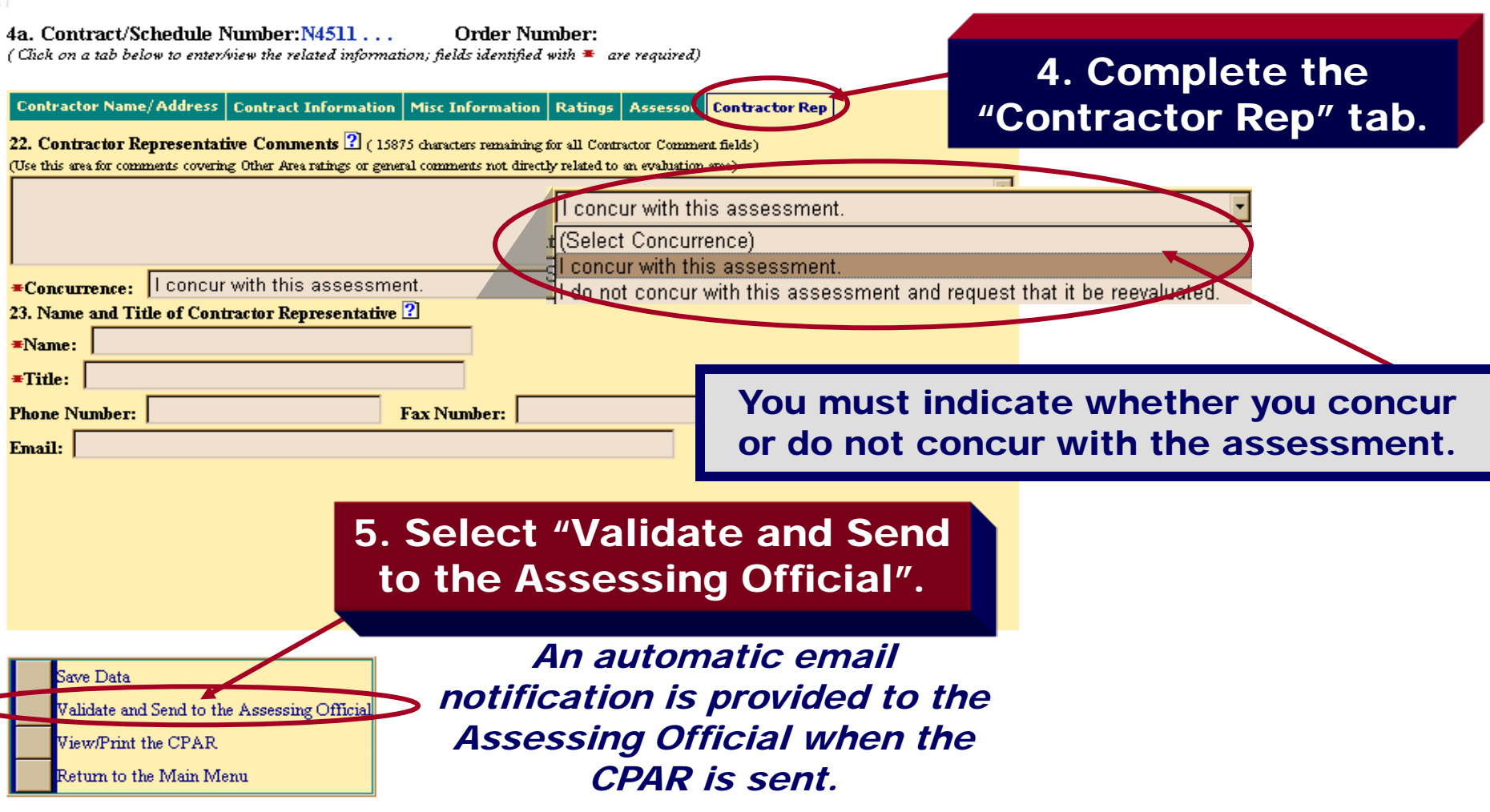

ସ

# **CPARS Workflow Review Contractor's Comments**

#### Step 5

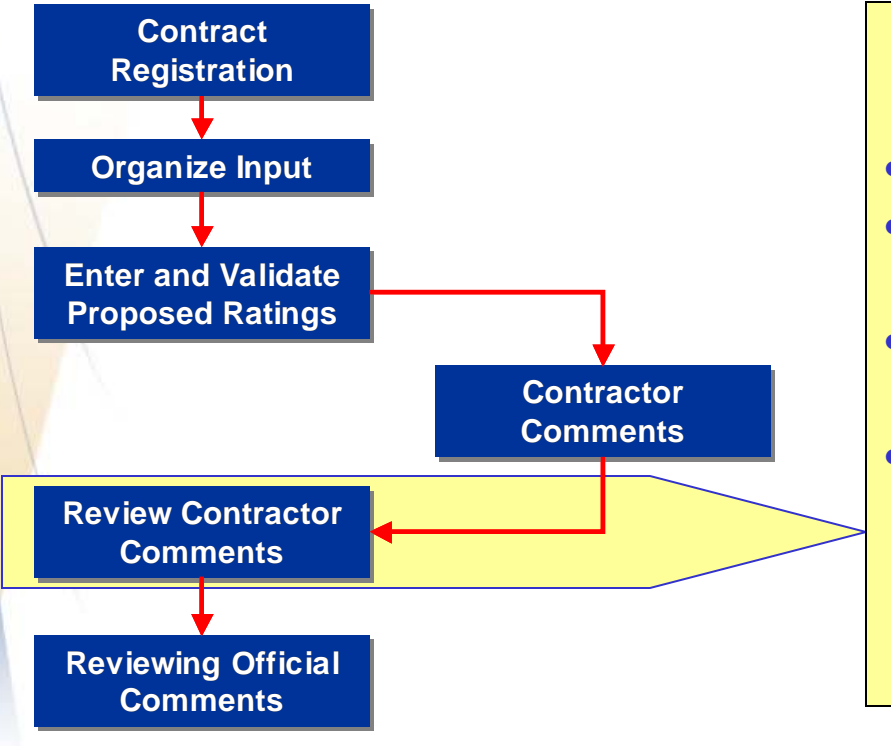

#### **Review Contractor's Comments**

- CPAR is sent to the AO after CR action
- If the CR concurs, the AO will close the CPAR
- If the CR does not concur, the CPAR must go to RO
- •If the CR fails to respond in 30 days the CPARS may be closed, and the AO comments become the official rating

#### **CPARS – Assessing Official**

4a. Contract/Schedule Number: N4511... (Click on a tab below to view the related information)

Contractor Name/Address | Contract Information | Misc Information | Ratings | Issessor | Contractor Rep 18. Evaluate the following Areas: a. Quality **Legendale** c. Cost Control d. Management e. Other Areas 2. Systems 3. Software 4. Logistic 5. Product<br>
cognosing Support Assurance | 1. Product<br>| Performance **6. Other Technical** | Qverall |<br>| Quality | **Engíneering** 2. Systems Engineering Past Color: N/A **Color: DARK BLUE** Trend: N/A 20. Assessing Official Narrative The contractor has successfully completed and systems engineering tasks related A to spaceship design, laser beams, and propulsion systems. Be sure to review each area with a red arrow.22. Contractor Representative Comments Thank you for the positive feedback. We continue to strive to provide excellent support as part of the IPT.

**Order Number:** 

2. Review contractor comments via the "Ratings" tab.

#### **CPARS – Assessing Official**

4a. Contract/Schedule Number: N4511... (Click on a tab below to view the related information) Order Number:

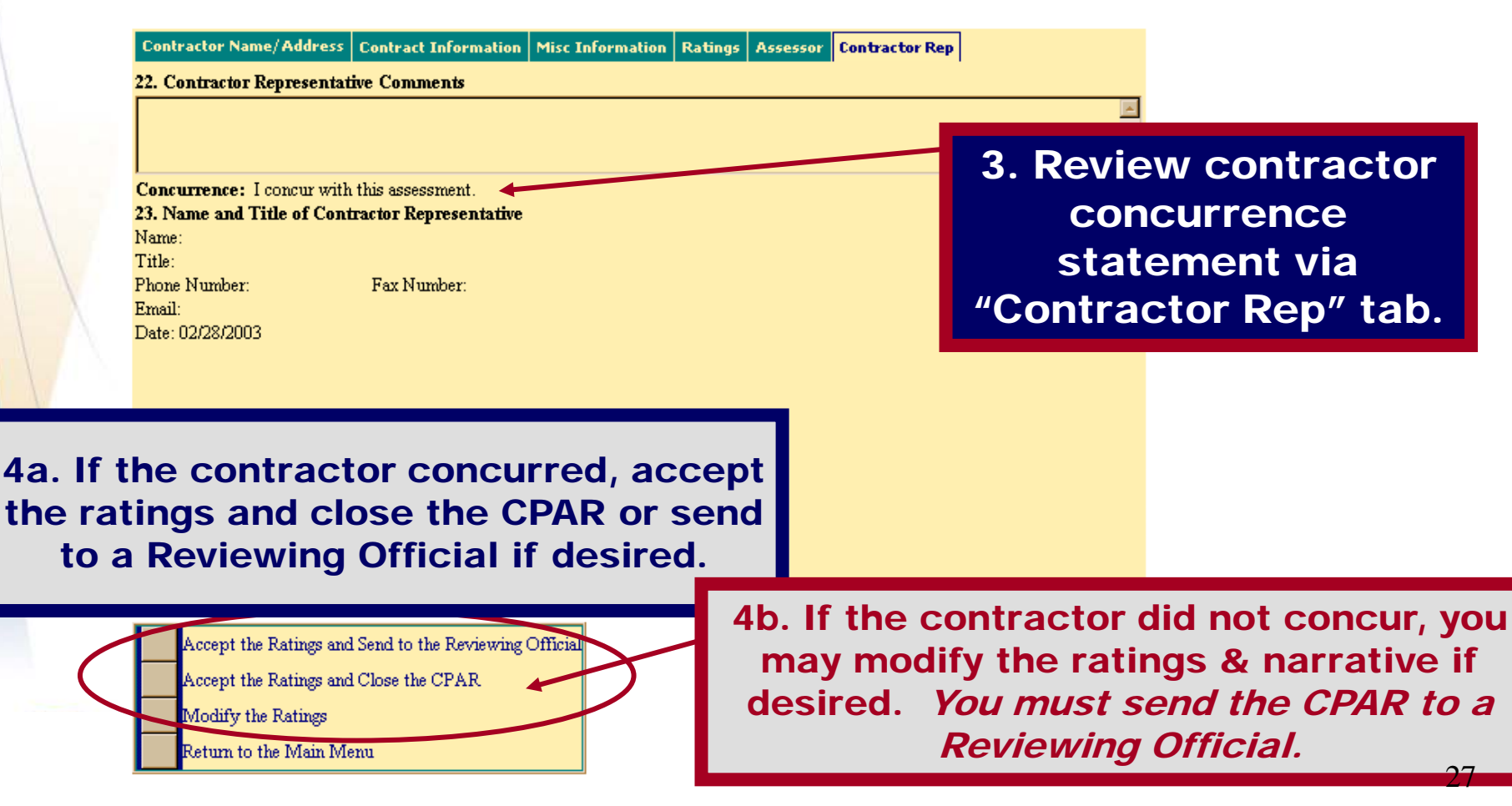

#### **CPARS Workflow – RO Comments**

#### Step 6

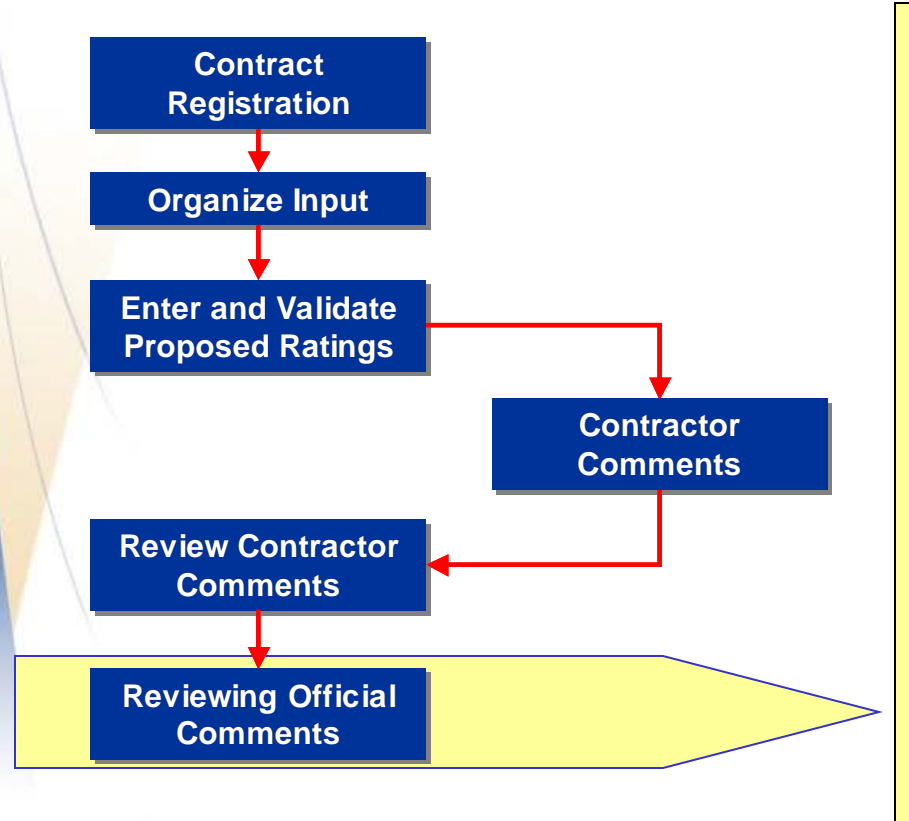

#### **Reviewing Official Comments**

- RO is at least one level above AO and in their chain of command
- If the CR does not concur, the RO must enter a comment
- •After commenting, a final rating is issued by the RO and the CPAR is closed
- •After a CPAR is closed, the data is automatically uploaded to federal Past Performance Information Retrieval System (PPIRS)

#### **CPARS – Reviewing Official**

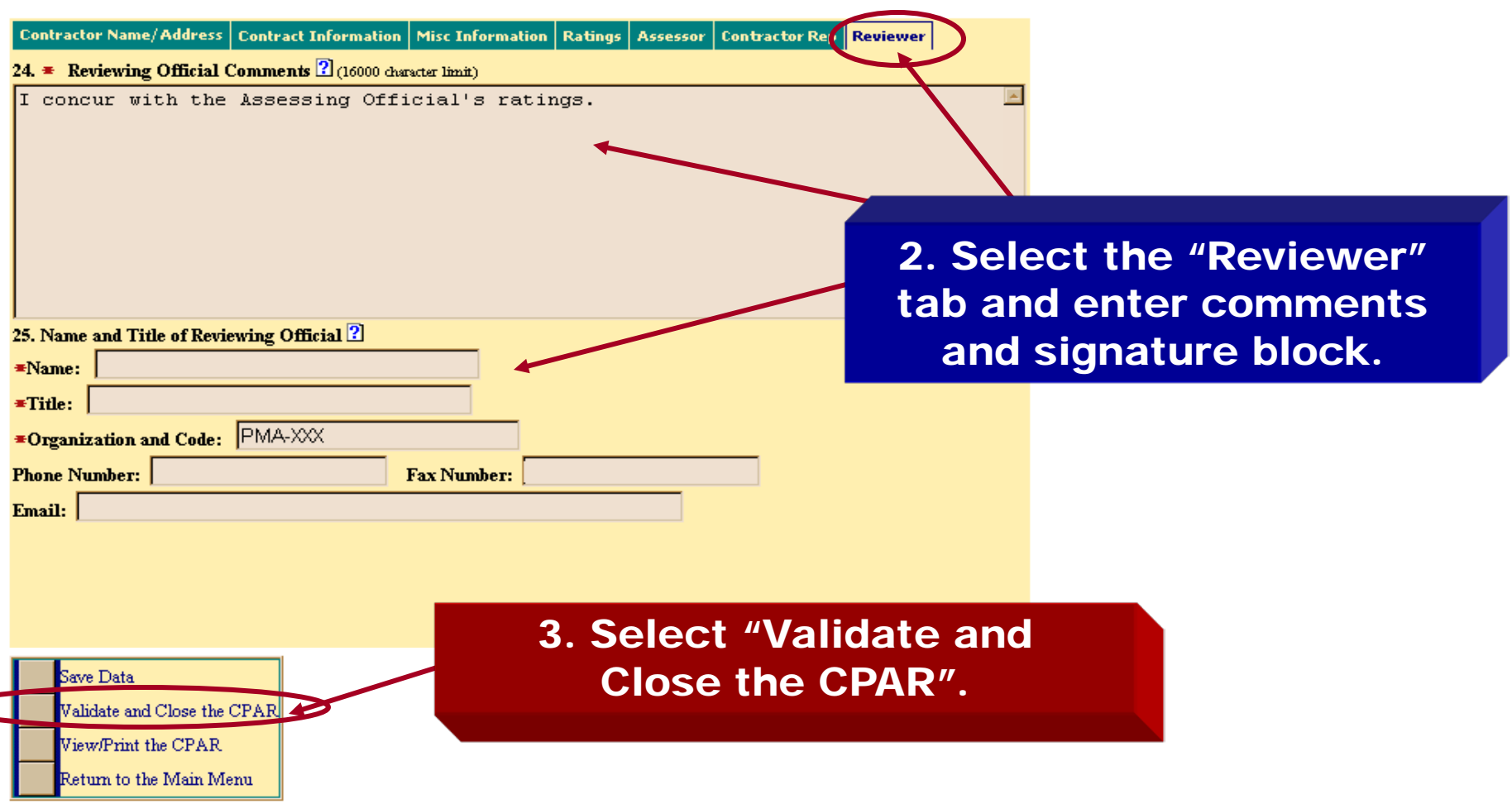

 $\subset$ 

### **Keys to CPARS Success**

- Collaborate, Communicate, and Coordinate!
	- Post-Award kick-off meeting
	- Guidance from Reviewing Official
	- Continuous off-line documentation and coordination (PAT system, for example)
- Keep E-Mail addresses up to date
- Involve TMA Contracting Officers and the TMA CPARS Focal Point if any questions or issues arise

#### **CPPI/CPARS Tools and References**

- CPARS Home Page (http://www.cpars.csd.disa.mil/cparsmain.htm)
- CPARS Users Manual (http://www.cpars.gov/cparsfiles/pdfs/CPARS\_User\_Manual.pdf)
- DoD CPARS Policy Guide (http://www.cpars.csd.disa.mil/cparsfiles/pdfs/DoD-CPARS-Guide.pdf)
- DoD Guide to Collection and Use of Past Performance Information (http://www.acq.osd.mil/dpap/docs/PPI\_Guide\_2003\_final.pdf)
- Office of Federal Procurement Policy Best Practices for Collecting and Using Current and Past Performance Information (http://www.cpars.csd.disa.mil/cparsmain.htm)

#### **Questions**

• For questions related to policy on collection and reporting of contractor past performance information please contact the TMA AM&S Contract Policy and Pricing Branch:

By phone: (303) 676-3453

By email: [policyweb@tma.osd.mil](mailto:policyweb@tma.osd.mil)

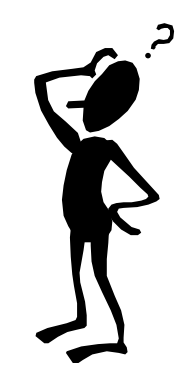